#### Lecture 21

# While Loops

## **Announcements for Today**

## Assignments

- A4 still being graded
  - Today is last day for survey!
- A5 is due this SUNDAY
  - Shorter written assignment
  - Will grade it next week
- A6 due Mon, November 13
  - Designed to take two weeks
  - Should be on Task 2 now
  - Need material from today!

## **Video Lessons**

- Lesson 26 for today
- Videos 23.1-23.7 for Tues
- Lessons 24, 25 for next time

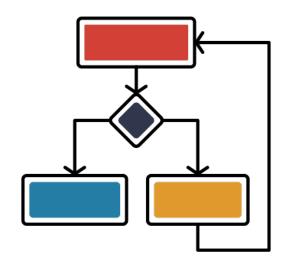

## Recall: The For-Loop

```
# Create local var x
x = seqn[0]
print(x)
x = seqn[1]
print(x)
            Not valid
             Python
x = seqn[len(seqn)-1]
print(x)
```

```
# Write as a for-loop
for x in seqn:
    print(x)
```

#### **Key Concepts**

- iterable: seqn
- loop variable: x
- body: print(x)

# Important Concept in CS: Doing Things Repeatedly

- 1. Process each item in a sequence
  - Compute aggregate statistics for such as the mean, median, stand

for x in sequence:
process x

- Send everyone in a Facebook group an appointment time
- 2. Perform *n* trials or get *n* samples.
  - A4: draw a triangle six times to n
  - Run a protein-folding simulation

3. Do something an unknown number of times

 CUAUV team, vehicle keeps moving until reached its goal for x in range(n):
do next thing

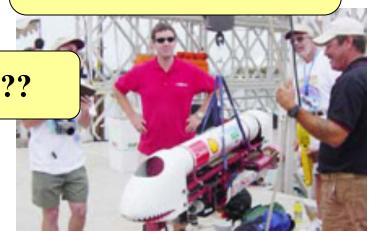

## Beyond Sequences: The while-loop

**while** < *condition*>: loop statement 1 condition loop statement n body true condition body false

### Vs For-Loop

- Broader notion of loop
  - You define "more to do"
  - Not limited sequences
- Must manage loop var
  - You create it before loop
  - You update it inside loop
  - For-loop automated it
- Trickier to get right

#### while Versus for

#### For-Loop

#### While-Loop

#### def sum\_squares(n):

"""Rets: sum of squares

Prec: n is int > 0"""

total = 0

for x in range(n):

total = total + x\*x

Must remember to increment

#### def sum\_squares(n):

"""Rets: sum of squares

Prec: n is int > 0"""

total = 0

x = 0

while x < n:

total = total + x\*x

x = x+1

## The Problem with While-Loops

- Infinite loops are possible
  - Forget to update a loop variable
  - Incorrectly write the boolean expression
- Will hang your program
  - Must type control-C to abort/quit
- But detecting problems is not easy
  - Sometimes your code is just slow
  - Scientific computations can take hours
- Solution: Traces

## **Tracing While-Loops**

```
print('Before while')
                                   Output:
total = 0
                 Important
                                      Before while
\mathbf{x} = 0
                                      Start loop 0
while x < n:
                                      End loop
   print('Start loop '+str(x))
                                      Start loop 1
   total = total + x*x
                                      End loop
   x = x + 1
                                      Start loop 2
   print('End loop ')
                                      End loop
print('After while')
                                      After while
                Important
```

## How to Design While-Loops

- Many of the same rules from for-loops
  - Often have an accumulator variable
  - Loop body adds to this accumulator
- Differences are loop variable and iterable
  - Typically do not have iterable
- Breaks up into three design patterns
  - 1. Replacement to range()
  - 2. Explicit goal condition
  - 3. Boolean tracking variable

## While Loops and Lists

#### For-Loop

#### While-Loop

def increment\_for(seq):

"""Increments each

element of seq list

Prec: seq contains ints"""

for k in range(len(seq)):

seq[k] = seq[k]+1

Must still remember to increment

def increment\_while(seq):

"""Increments each

element of seq list

Prec: seq contains ints"""

$$k = 0$$

while k < len(seq):

$$seq[k] = seq[k]+1$$

$$k = k + 1$$

## Using the Goal as a Condition

#### def prompt(prompt,valid):

"""Returns: the choice from a given prompt.

This function asks the user a question, and waits for a response. It checks if the response is valid against a list of acceptable answers.

If it is not valid, it asks the question again. Otherwise, it returns

the player's answer.

Precondition: prompt is a string

Precondition: valid is a tuple of strings"""

pass # Stub to be implemented

Tells you the stop condition

## Using the Goal as a Condition

```
def prompt(prompt, valid):
   """Returns: the choice from a given prompt.
   Preconditions: prompt is a string, valid is a tuple of strings"""
   response = input(prompt)
   # Continue to ask while the response is not valid.
   while not (response in valid):
      print('Invalid response. Answer must be one of ')+str(valid)
      response = input(prompt)
   return response
```

## Using a Boolean Variable

def roll\_past(goal):

"""Returns: The score from rolling a die until passing goal.

This function starts with a score of 0, and rolls a die, adding the result to the score. Once the score passes goal, it stops and returns the result as the final score.

If the function ever rolls a 1, it stops and the score is 0.

Preconditions: goal is an int > 0"""
pass # Stub to be implemented

Condition is too complicated

Introduce a boolean variable.

Use it to track condition.

## Using a Boolean Variable

```
def roll_past(goal):
   """Returns: The score from rolling a die until passing goal."""
   loop = True # Keep looping until this is false
   score = 0
   while loop:
      roll = random.randint(1,6)
      if roll == 1:
                                                Track the
         score = 0; loop = False
                                                condition
      else:
         score = score + roll; loop = score < goal
   return score
```

## Advantages of while vs for

```
# table of squares to N
seq = []
n = floor(sqrt(N)) + 1
for k in range(n):
    seq.append(k*k)
```

```
# table of squares to N
seq = []
k = 0
while k*k < N:
    seq.append(k*k)
    k = k+1</pre>
```

A for-loop requires that you know where to stop the loop **ahead of time** 

A while loop can use complex expressions to check if the loop is done

## Advantages of while vs for

#### Fibonacci numbers:

$$F_0 = 1$$

$$F_1 = 1$$

$$F_n = F_{n-1} + F_{n-2}$$

```
# Table of n Fibonacci nums
fib = [1, 1]
for k in range(2,n):
    fib.append(fib[-1] + fib[-2])
```

Sometimes you do not use the loop variable at all

# Table of n Fibonacci nums
fib = [1, 1]
while len(fib) < n:
 fib.append(fib[-1] + fib[-2])</pre>

Do not need to have a loop variable if you don't need one

#### Difficulties with while

## Be careful when you **modify** the loop variable

```
>>> a = [3, 3, 2]
>>> rem3(a)
>>> a
A: [2]
B: [3]
```

C: [3,2]

D: []

E: something else

#### Difficulties with while

## Be careful when you **modify** the loop variable

```
>>> a = [3, 3, 2]
>>> rem3(a)
```

>>> a

A: [2]

B: [3]

**C**: [3,2] **Correct** 

D: []

E: something else

#### Difficulties with while

## Be careful when you modify the loop variable

```
def rem3(lst):
  """Remove all 3's from lst"""
  i = 0
  while i < len(lst):
     # no 3's in lst[0..i-1]
     if lst[i] == 3:
        del lst[i]
                      Stopping
     else:
                     point keeps
        i = i+1
                      changing
```

The stopping condition is not a numerical counter this time. Simplifies code a lot.

## **Application: Convergence**

- How to implement this function?
   def sqrt(c):
  - """Returns the square root of c"""
- Consider the polynomial  $f(x) = x^2 c$ 
  - Value sqrt(c) is a root of this polynomial
- Suggests a use for Newton's Method
  - Start with a guess at the answer
  - Use calculus formula to improve guess

## Example: Sqrt(2)

Actual answer: 1.414235624

• 
$$x_{n+1} = x_n/2 + c/2x_n$$

- $x_0 = 1$  # Rough guess of sqrt(2)
- $x_1 = 0.5 + 1 = 1.5$
- $x_2 = 0.75 + 2/3 = 1.41666$
- $x_3 = 0.7083 + 2/2.833 = 1.41425$

## When Do We Stop?

- We don't know the sqrt(c)
  - This was thing we wanted to compute!
  - So we cannot tell how far off we are
  - But we do know  $sqrt(c)^2 = c$
- So square approximation and compare
  - while x\*x is not close enough to c
  - while abs(x\*x c) > threshold

## When Do We Stop?

- We don't know the sqrt(c)
  - This was thing we wanted to compute!
  - So we cannot tell how far off we are
  - But we do know  $sqrt(c)^2 = c$
- So square approximation and compare

While-loop computes until the answer **converges** 

#### The Final Result

#### def sqrt(c,err=1e-6):

"""Returns: sqrt of c with given margin of error.

Preconditions: c and err are numbers > 0"""

$$x = c/2.0$$

while abs(x\*x-c) > err:

# Get 
$$x_{n+1}$$
 from  $x_n$ 

$$x = x/2.0+c/(2.0*x)$$

#### return x

## Using while-loops Instead of for-loops

## Advantages

- Better for modifying data
  - More natural than range
  - Works better with deletion
- Better for convergent tasks
  - Loop until calculation done
  - Exact steps are unknown
- Easier to stop early
  - Just set loop var to False

## **Disadvantages**

- Performance is slower
  - Python optimizes for-loops
  - Cannot optimize while
- Infinite loops more likely
  - Easy to forget loop vars
  - Or get stop condition wrong
- **Debugging** is harder
  - Will see why in later lectures

# **Optional Exercise**

## The Game of Pig: A Random Game

- Play progresses clockwise
- On your turn, throw the die:
  - If roll 1: lose turn, score zero
  - Anything else: add it to score
    - Can also roll again (and lose)
    - If stop, score is "banked"
- First person to 100 wins

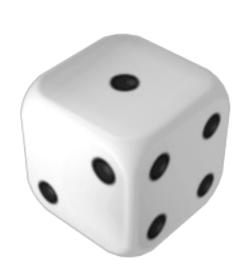

# The Game of Pig: A Random Game

- Play progresses clockwise
- On your turn, throw the die:
  - If roll Easy to write without classes
  - Can also roll again (and lose)

    - If stop, score is "banked"
- First person to 100 wins

Anyt

# Designing an AI for Opponent is Easy

| # Throws | Survial | Expected Gain | Expected Value |
|----------|---------|---------------|----------------|
| 1        | 83%     | 3.33          | 3.33           |
| 2        | 69%     | 2.78          | 6.11           |
| 3        | 58%     | 2.32          | 8.43           |
| 4        | 48%     | 1.92          | 10.35          |
| 5        | 40%     | 1.61          | 11.96          |
| 6        | 33%     | 1.34          | 13.30          |
| 7        | 28%     | 1.12          | 14.42          |
| 8        | 23%     | .93           | 15.35          |
| 9        | 19%     | .77           | 16.12          |
| 10       | 16%     | .65           | 16.77          |
| •••      |         |               |                |
| 50       | 0.01%   | 0.0004        | 19.998         |

# Designing an AI for Opponent is Easy

| # Throws | Survial | Expected Gain    | Expected Value |
|----------|---------|------------------|----------------|
| 1        | 83%     | 3.33             | 3.33           |
| 2        | 69%     | 2.78             | 6.11           |
| 3        | 58%     | 2.32             | 8.43           |
| 4        | 48%     | 1.92             | 10.35          |
| 5        | 40%     | 1.61             | 11.96          |
| 6        | 33%     | 1.34             | 13.30          |
| 7        | 28%     | 1.12             | 14.42          |
| 8        | 23%     | .93              | 15.35          |
| 9        | 19%     | <b>Strategy:</b> | 16.12          |
| 10       | 16%     | Bank at 20       | 16.77          |
|          | •••     |                  |                |
| 50       | 0.01%   | 0.0004           | 19.998         |

## **The Primary Function**

#### def play(target):

"""Plays a single game of Pig to target score.

Precondition: target is an int > 0"""

# Initialize the scores

# while no one has reached the target

# Play a round for the player

# If the player did not reach the target

# Play a round for the opponent

# Display the results

## The Player Round

```
def player_turn():
     Runs a single turn for the player."""
  # while the player has not stopped
     # Roll the die
     # If is a 1
         # Set score to 0 and stop the turn
     # else
                                        Prompt helper
         # Add the to the score
         # Ask the player whether to continue
  # Return the score
```

## **The Opponent Round**

```
def roll_past(goal):
   """Returns: The score from rolling a die until passing goal."""
   loop = True # Keep looping until this is false
   score = 0
   while loop:
      roll = random.randint(1,6)
                                             Look familiar?
      if roll == 1:
         score = 0; loop = False
      else:
         score = score + roll; loop = score < goal
   return score
```